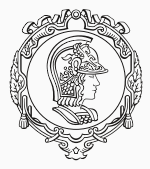

## **PMR3402 - Sistemas Embarcados - 2023**

Aula 01

Dr. Agesinaldo Matos Silva Junior Dr. André Kubagawa Sato Prof. Dr. Andre Cesar Martins Cavalheiro Dr. Carlos Mario Giraldo Atehortúa Dr. Edson Kenji Ueda Dr. Marcelo Yassunori Matuda Prof. Dr. Marcos de Sales Guerra Tsuzuki Dr. Rogério Yugo Takimoto 21 de Março de 2023

PMR-EPUSP

# <span id="page-1-0"></span>**[Apresentação do Curso](#page-1-0)**

- ▶ 21/03 Introdução e Apresentação do Curso.
- ▶ 23/03, 30/03, 20/04, 27/04 e 04/05 Introdução à Linguagem C.
- ▶ 18/04 Casos de Uso, UML, Componentes, Máquina de Estados, Diagrama de Sequência, Diagrama de Componentes.
- ▶ 11/04 e 13/04 Apresentações dos Grupos.
- $\triangleright$  09/05, 11/05 e 16/05 Apresentações dos Grupos.
- ▶ 02/05 e 30/05 Controle de Processos, Comunicação wifi e Bluetooth.
- ▶ 18/05, 23/05 e 25/05 Introdução ao Arduino.
- ▶ 01/06 e 06/06 Introdução ao RTOS (Real Time Operational System).
- ▶ 13/06 e 15/06 Esclarecimento de Dúvidas.
- ▶ 20/06, 22/06, 27/06 e 29/06 Apresentações dos Grupos.

<span id="page-3-0"></span>**[Entregas](#page-3-0)**

- ▶ 30/03 Definição dos Grupos (Grupos de 4 pessoas, em casos especiais podem ter 3 pessoas).
- ▶ 10/04 Entrega da proposta do sistema embarcado que será desenvolvido pelo grupo.
- ▶ 08/05 Entrega dos casos de uso, da máquina de estados, do diagrama de sequência e do diagrama de componentes.
- ▶ 19/06 Entrega do relatório contendo o manual do usuário e links para o repositório com todo o código do sistema desenvolvido.

A proposta deve satisfazer alguns requisitos básicos:

- ▶ Apresentar algum módulo de controle (digital ou análogico);
- ▶ Exceto para o caso de ser um sistema de monitoração, que deve possuir sistema de banco de dados para armazenamento com interface web;
- ▶ Possuir módulo de comunicação (Bluetooth ou wifi);
- ▶ Deve ser implementado com RTOS.

O que deve conter a proposta?

- ▶ Breve descrição do sistema;
- ▶ Lista de componentes a serem adquiridos, apresentando cotações e a descrição do componente.

Existem vários locais para realizar a pesquisa:

<https://www.multcomercial.com.br/>, <https://www.robocore.net/>, <https://www.baudaeletronica.com.br/>, <https://www.filipeflop.com/>, dentre outras possíveis.

A Entrega 02 deve conter:

- ▶ Casos de Uso Textuais: descrição em português de cada um dos casos de uso;
- ▶ Descrição da Máquina de Estados: indicar os estados, descrição sobre cada estado, descrição das entradas e as transições;
- ▶ Descrição do Diagrama de Componentes: indicar os componentes do sistema, descrição sobre cada componente, descrição das entradas e dos métodos;
- ▶ Descrição do Diagrama de Sequência: indicar os eventos e a sequência entre os métodos.

A Entrega 03 deve conter:

- ▶ Manual do sistema desenvolvido;
- ▶ Correções nos documentos anteriores;
- ▶ Links para os repositórios (GitHub).

As apresentações ocorrem nas seguintes datas:

- $\geq 11/04$  e 13/04 Apresentação da Proposta: cada grupo deve preparar uma apresentação (powerpoint, etc), onde será descrita a proposta e apresentada a lista de componentes (cada apresentação deve durar 5 minutos), cada componente do grupo deve falar por pelo menos 1 minuto;
- ▶ 09/05, 11/05 e 16/05 Apresentação dos casos de uso, diagrama de componentes, máquina de estados e diagrama de sequência (cada apresentação deve ter 7 minutos), cada componente do grupo deve falar por pelo menos 1 minuto e 30 segundos. Cada aluno deve salientar a sua contribuição para a entrega;
- ▶ 20/06, 22/06, 27/06 e 29/06 Apresentação do sistema desenvolvido (cada apresentação deve ter 10 minutos), cada componente do grupo deve falar por pelo menos 2 minutos. Cada aluno deve salientar a sua contribuição para a entrega.

Os exercícios podem ser feitos em qualquer momento da semana, a lista de exercícios deverá ser iniciada em qualquer momento, e deverá terminá-la em até uma hora após o seu início:

- $\triangleright$  21/04 a 27/04 Exercícios sobre Linguagem C;
- ▶ 05/05 a 11/05 Exercícios sobre Linguagem C;
- ▶ 07/06 a 13/06 Exercícios sobre Arduino / TinkerCAD / FreeRTOS.

A nota será composta da seguinte maneira:

- ▶ Formação do grupo na data correta (nota 0,1) nota do grupo;
- ▶ Entrega da proposta (nota 0,4) nota do grupo;
- ▶ Apresentação da proposta (nota 0,3) nota individual;
- ▶ Entrega 02 (nota 1,1) nota do grupo;
- ▶ Apresentação da proposta (nota 1,5) nota individual;
- ▶ Entrega 04 (nota 2,9) nota do grupo;
- ▶ Apresentação da proposta (nota 3,7) nota individual.

<span id="page-11-0"></span>**[Introdução](#page-11-0)**

- ▶ Sistema Computacional:
	- ▶ Processador + Memória + Periféricos
- $\blacktriangleright$  Embarcado:
	- ▶ Faz parte de outro sistema
	- ▶ Exemplos: aeronave, automóvel, eletrodoméstrico, equipamento agrícola, equipamento médico, equipamento de telecomunicações, etc.
	- ▶ Reage a eventos externos e internos.
- ▶ Possui funcionalidade / uso específicos:
	- ▶ Alteração do software embarcado (firmware) ocorre raramente
- ▶ Atende a diversas restrições:
	- ▶ Custo (preço aceitável)
	- ▶ Portabilidade (tamanho físico)
	- ▶ Robustez (condições ambientais)
	- ▶ Consumo de energia (alimentação por bateria)
- ▶ Quando a operação correta do sistema não depende somente dos resultados da computação, mas também do tempo em que estes são gerados
	- ▶ Sistemas de controle (ex: freio ABS)
	- ▶ Sistemas biomédicos (ex: marca passo)
	- ▶ Sistemas multimídia (ex: dispositivos de reprodução de áudio e vídeo, e de comunicação).

<span id="page-14-0"></span>**[Exemplos de Sistemas Embarcados](#page-14-0)**

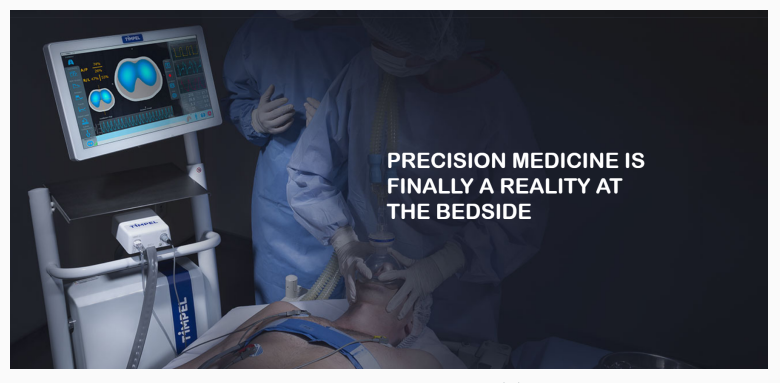

Tomografia por Impedância Elétrica <http://timpel.com.br>

Técnica não invasiva, portátil e independente de operador que permite monitorar a ventilação pulmonar. A tecnologia inicial foi desenvolvida na EPUSP, início dos anos 2000. Atualmente, as pesquisas na EPUSP continuam na busca de uma nova tecnologia que produza imagens de alta resolução.

### **Sistema Computacional Embarcado - PROVUS**

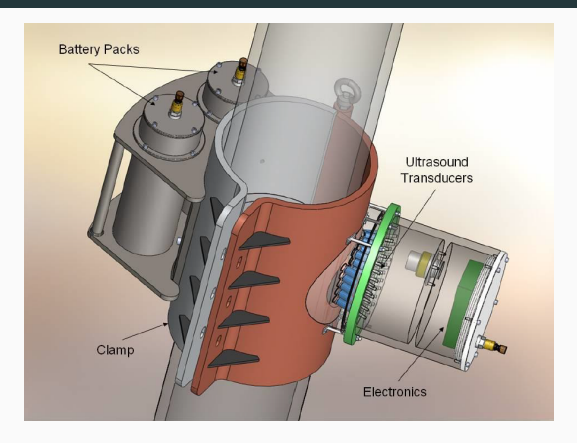

PROVUS - Petrobras

Sistema para monitoramento da espessura de tubulações com precissão micrométrica (em águas profundas ou enterrados). Para atingir esta precisão, possui algoritmo de compensação de variações de temperatura. Este projeto recebeu o prêmio **Inventor Petrobras em 2014**.

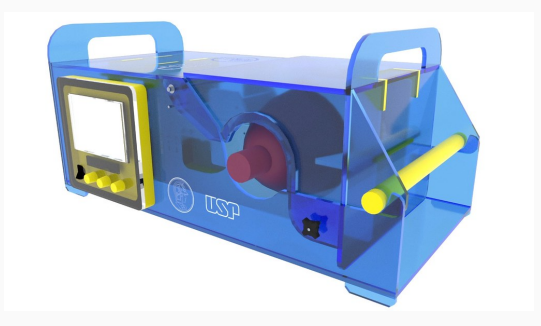

Ventilador Emergencial

Desenvolvido pela EPUSP em poucos meses. Também foi obtida a homologação da ANVISA e montada uma fábrica em parceria com o CTM.

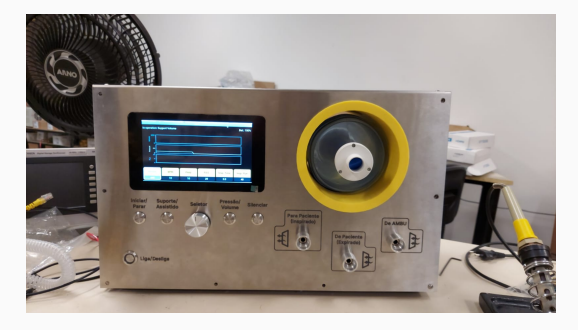

### Ventilador Emergencial

Desenvolvido por três docentes do PMR em conjunto com alguns doutorandos e pós-doutores. Já desenvolvemos três protótipos (este é o segundo protótipo). Atualmente estamos realizando testes de compatibilidade com as normas da ABNT.

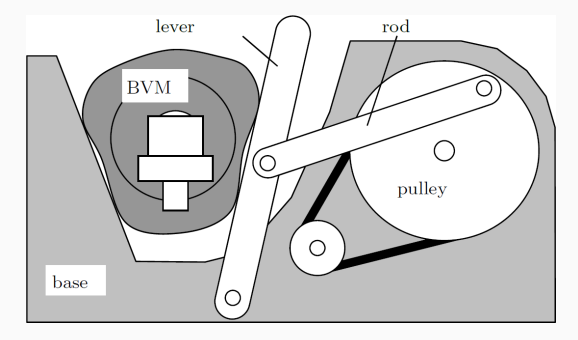

Ventilador Emergencial

Possui componentes mecânicos, o motor movimenta uma correia que traciona uma polia. Uma biela movimenta uma alavanca. A alavanca, por sua, pressiona um reanimador manual ("AMBU").

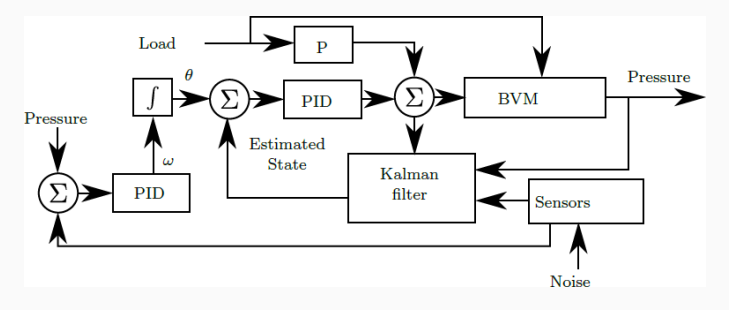

Ventilador Emergencial

Possui um controle PID em malha fechada. Também possui um filtro de Kalman que atua como observador de estados, permitindo avaliar a situação em estados intermediários e mesmo determinar situações de erro.

## **Sistema Computacional Embarcado - VENT19**

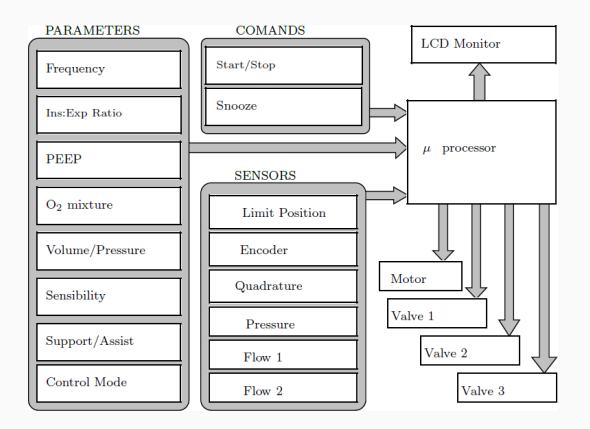

#### Ventilador Emergencial

Possui interface homem-máquina, diversos sensores (fim de curso, enconder em quadratura, pressão e dois sensores de fluxo) e atua sobre três válvulas e um motor de escovas.

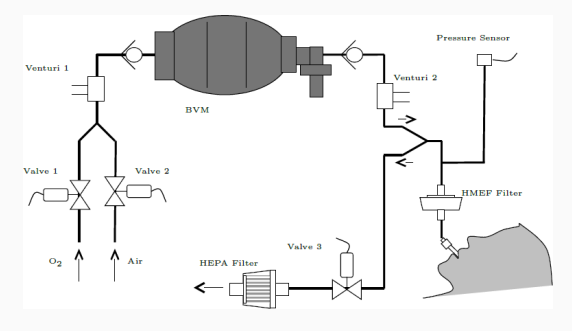

Ventilador Emergencial

Circuito pneumático com duas válvulas de entrada para controlar a mistura, um medidor de fluxo, o reanimador manual, o medidor de fluxo para o paciente, o sensor de pressão e a válvula PEEP.

<span id="page-23-0"></span>**[Kits para Desenvolvimento](#page-23-0)**

### **Kits para Desenvolvimento - Arduino UNO**

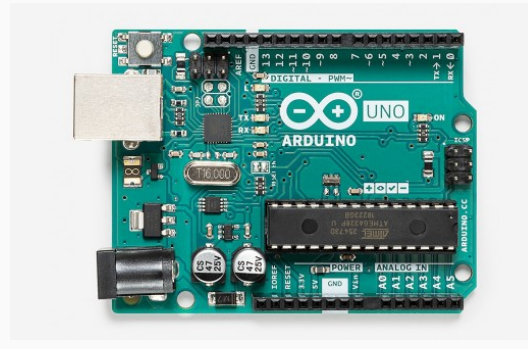

## <https://store.arduino.cc/usa/arduino-uno-rev3>

#### Não pode utilizar, não é compatível com RTOS.

Microcontrolador baseado no ATmega328P. Possui 14 pinos digitais de entrada/saída. Destes, 6 podem ser utilizados como saída PWM, 6 podem ser utilizadas como entrada analógica, um cristal de 16 MHz e uma conexão USB. Preço possível: R\$ 90,00.

### **Kits para Desenvolvimento - Arduino MEGA 2560 R3**

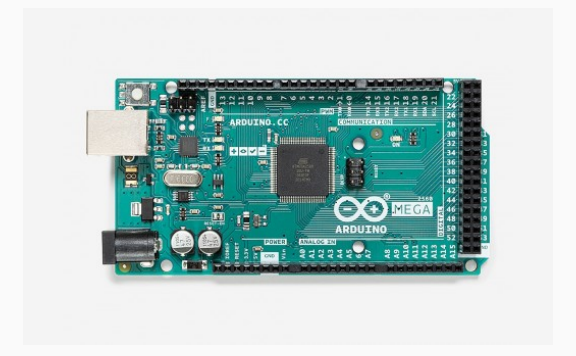

<https://store.arduino.cc/usa/mega-2560-r3>

Microcontrolador baseado no Xtensa. Possui 54 pinos digitais de entrada/saída. Destes, 15 podem ser utilizados como saída PWM, 16 podem ser utilizadas como entrada analógica, 4 portas UARTs (portas seriais), um cristal de 16 MHz e uma conexão USB. Preço possível: R\$ 120,00.

#### **Kits para Desenvolvimento - ESP32**

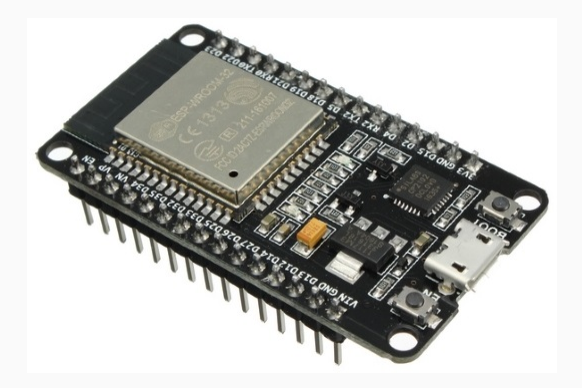

<https://www.espressif.com/en/products/socs/esp32>

Microcontrolador baseado no ATmega2560. Possui 38 pinos digitais de entrada/saída. Destes, 15 podem ser utilizados como saída PWM, 16 podem ser utilizadas como entrada analógica, 3 portas UARTs (portas seriais), um cristal de 240 MHz e uma conexão USB. Preço possível: R\$ 50,00.

## <span id="page-27-0"></span>**[Exemplos de Projetos](#page-27-0)**

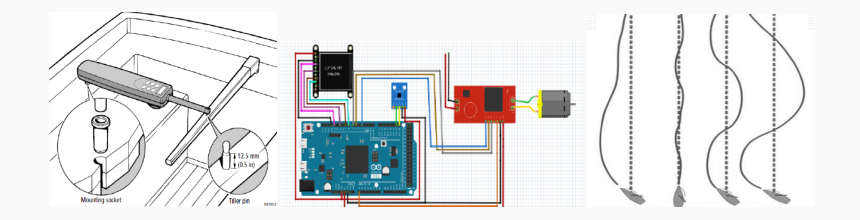

O piloto automático para embarcações tem como finalidade fazer com que a embarcação se locomova na rota correta, sem que os tripulantes manejem o leme. Sua principal função é controlar a embarcação em uma rota pré-determinada, onde o usuário insere os dados da embarcação e o rumo o qual deseja seguir e utilizando um sistema de bússola magnética. O microcontrolador faz as correções necessárias em um atuador com o intuito de manter a rota pré estabelecida. **Conversar com Prof. André Cavalheiro.** *Projeto com módulo de controle, interface com usuário e comunicação com GPS.*

## **Sensor de Nível Ultrassônico**

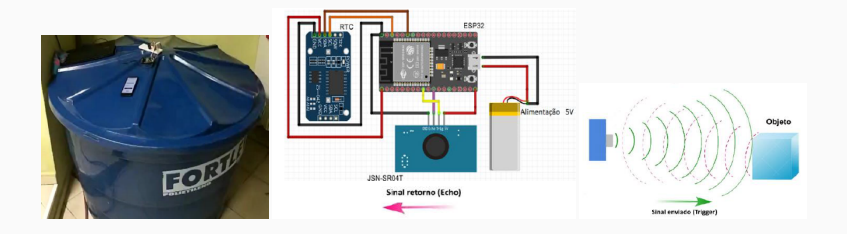

Este trabalho tem como finalidade facilitar a instalação e manutenção de sistemas de monitoramento de líquidos pois não há nenhum componente em contato direto com o líquido e, além disso, diminuir o consumo de energia, fazendo com que não haja a necessidade de cabeamento elétrico direto e constante nos equipamentos. Propõe-se o uso de um ESP32 como microcontrolador e a transmissão via BLE para minimizar o consumo de energia. Os dados coletados pelo microcontrolador são enviados para um aplicativo de celular para monitoramento constante do nível e cálculo de consumo. **Conversar com Prof. André Cavalheiro.** *Projeto com interface com usuário (celular), módulo de comunicação com celular e sistema de armazenamento.*

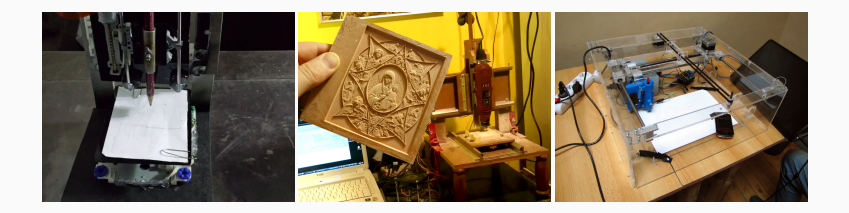

O plotter bidimensional possui três motores, um para cada eixo. É necessário um controle para a posição bidimensional sobre o plano. Existe uma transferência do programa, que deve estar no formato de código G para a máquina. A máquina interpreta o código para atender os comandos recebidos. Pode incluir no projeto o desenho a laser. *Projeto com interface com usuário (celular ou web) e módulo de controle de posicionamento.* Exemplo de implementação: <https://github.com/gnea/grbl/>.

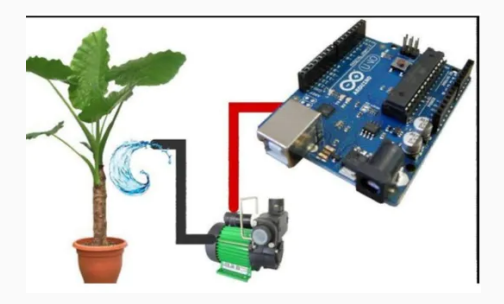

Sistema para tornar o sistema de regagem automatizado. Deve garantir umidade suficiente, essencial para o crescimento das plantas. Deve resfriar o solo para fornecer um ambiente adequado. Amoleça a bandeja de lavoura. Reduzirá o custo do trabalho. Economizar tempo é um dos principais objetivos deste projeto. Evita que a planta apodreça por causa da água. Projeto com interface com o usuário (celular ou web), sistema de controle e calibração. *Projeto com interface com usuário (celular ou web), módulo de comunicação e controle do fluxo de água.*

#### **Robô com duas rodas em balanço**

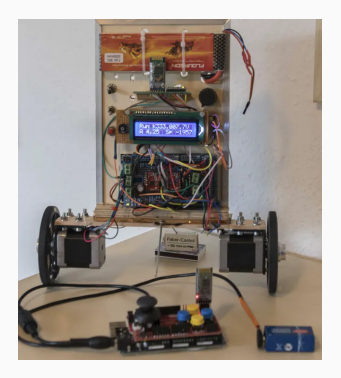

Robô com duas rodas e com balanço. Cada uma das rodas possui um controle PID, adicionalmente um terceiro controle PID mantém o robô em pé. Exemplo de implementação: [https://create.arduino.cc/projecthub/RolfK/](https://create.arduino.cc/projecthub/RolfK/two-wheeled-self-balancing-robot-with-stepper-motor-0c61ca?ref=tag&ref_id=arduino&offset=152) [two-wheeled-self-balancing-robot-with-stepper-motor-0c61ca?ref=](https://create.arduino.cc/projecthub/RolfK/two-wheeled-self-balancing-robot-with-stepper-motor-0c61ca?ref=tag&ref_id=arduino&offset=152) [tag&ref\\_id=arduino&offset=152](https://create.arduino.cc/projecthub/RolfK/two-wheeled-self-balancing-robot-with-stepper-motor-0c61ca?ref=tag&ref_id=arduino&offset=152). *Projeto com sistema de controle e comunicação.*

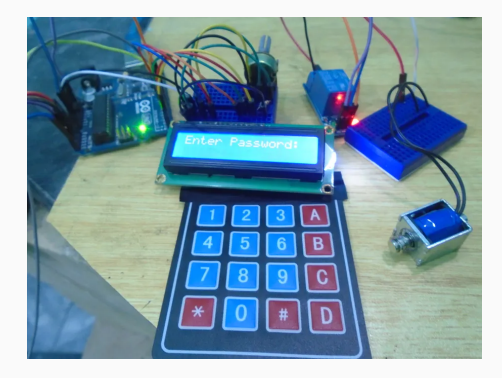

Fechadura eletrônica, permite definir códigos de acesso para pessoas distintas. Quando o código correto for fornecido, o motor é acionado e a porta é aberta. *Projeto com interface homem máquina e armazenamento das informações de acesso.*

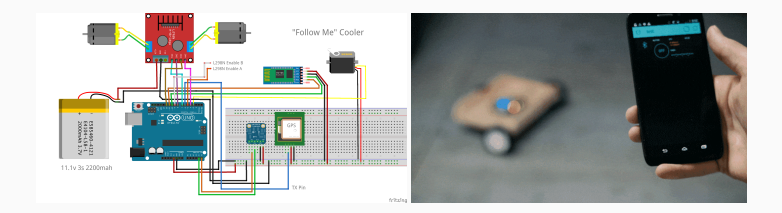

Robô seguidor automático. O robô se conecta com o celular via bluetooth e utiliza o GPS para navegar. *Projeto com conexão com o celular e módulo de controle.*

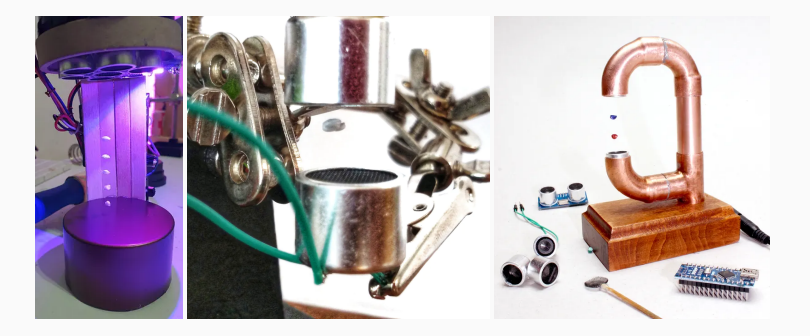

Sistema para criar campo sonoro com ressonância. Os nós ressonantes servirão como locais para levitação.

[https://circuitdigest.com/microcontroller-projects/](https://circuitdigest.com/microcontroller-projects/arduino-ultrasonic-acoustic-levitation-using-hc-sr04-ultrasonic-sensors)

[arduino-ultrasonic-acoustic-levitation-using-hc-sr04-ultrasonic-sensors](https://circuitdigest.com/microcontroller-projects/arduino-ultrasonic-acoustic-levitation-using-hc-sr04-ultrasonic-sensors) <https://aip.scitation.org/doi/full/10.1063/1.4989995>. *Projeto com módulo de controle.*

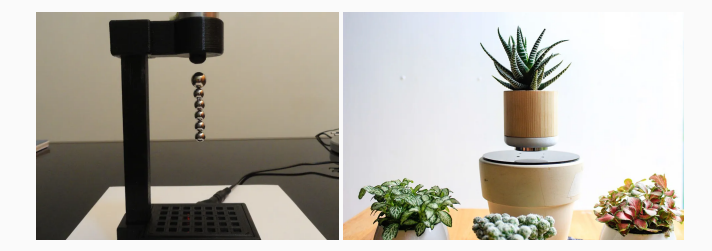

Sistema para controlar o campo magnético. Existem várias possibilidades. [https://create.arduino.cc/projecthub/jsirgado/](https://create.arduino.cc/projecthub/jsirgado/magnet-levitation-with-arduino-eeeee4) [magnet-levitation-with-arduino-eeeee4](https://create.arduino.cc/projecthub/jsirgado/magnet-levitation-with-arduino-eeeee4) [https://create.arduino.cc/](https://create.arduino.cc/projecthub/mircemk/arduino-repulsive-electromagnetic-levitation-17b1fe) [projecthub/mircemk/arduino-repulsive-electromagnetic-levitation-17b1fe](https://create.arduino.cc/projecthub/mircemk/arduino-repulsive-electromagnetic-levitation-17b1fe) Explicação sobre o efeito hall: <https://www.youtube.com/watch?v=B2I6vgl-SJw>. *Projeto com módulo de controle.*

Você pode procurar por outros projetos e assim criar a sua proposta:

- ▶ <https://create.arduino.cc/projecthub>.
- ▶ <https://circuitdigest.com/arduino-projects>.
- ▶ <https://circuitdigest.com/esp32-projects>.
- ▶ <https://www.instructables.com/circuits/arduino/projects/>.
- ▶ <https://iotdesignpro.com/iot-arduino-projects>.
- ▶ <https://iotdesignpro.com/esp32-projects>.

The End!